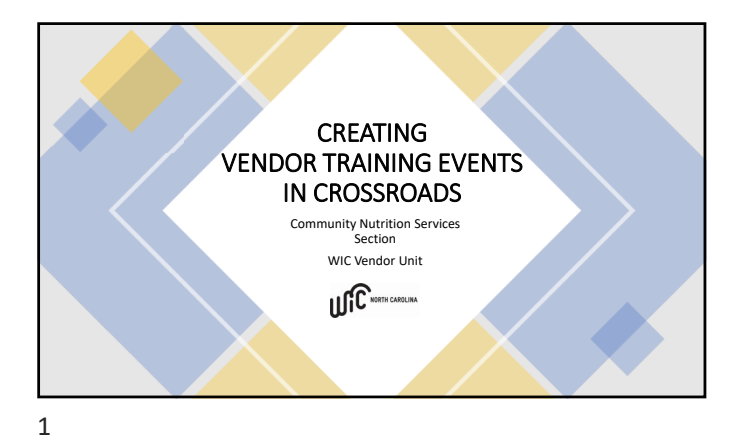

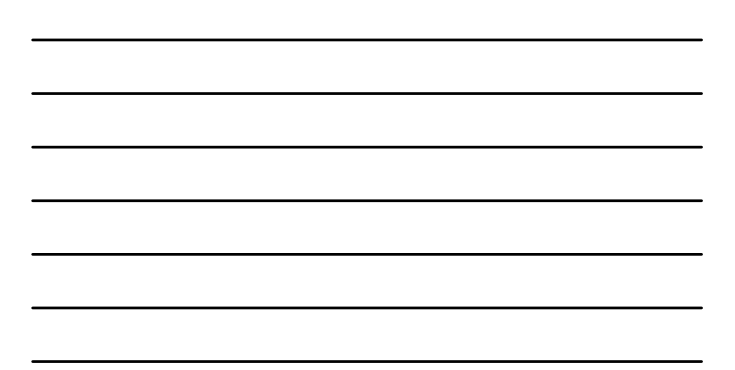

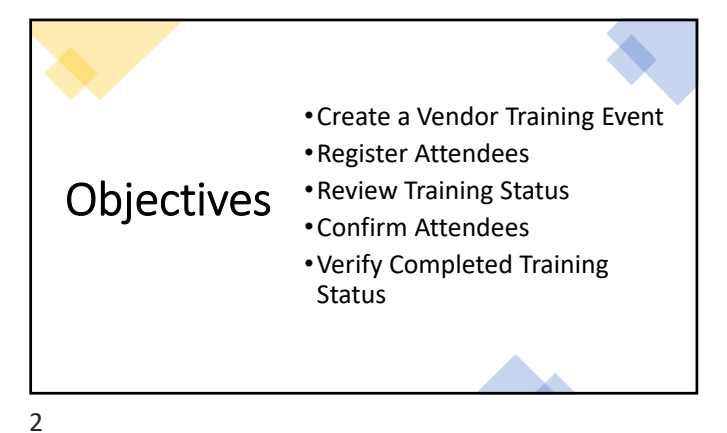

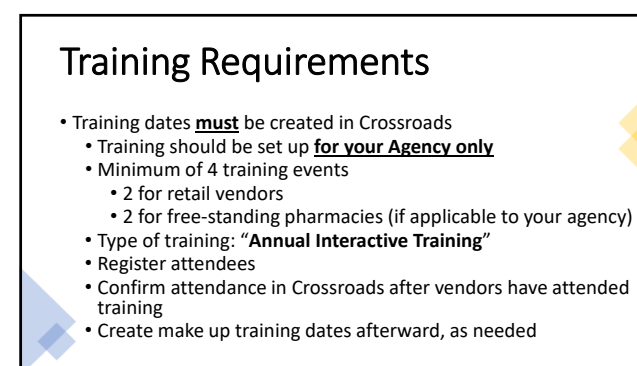

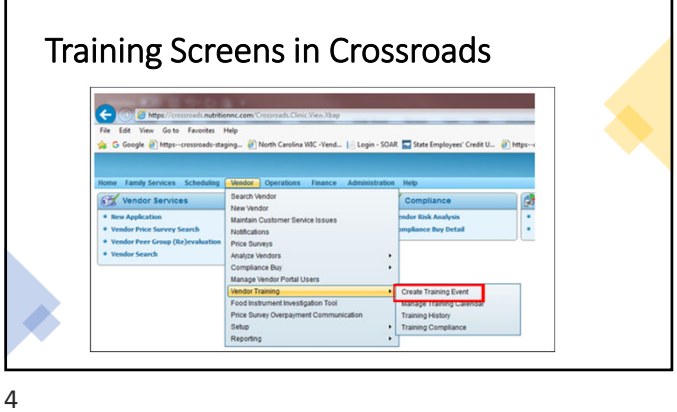

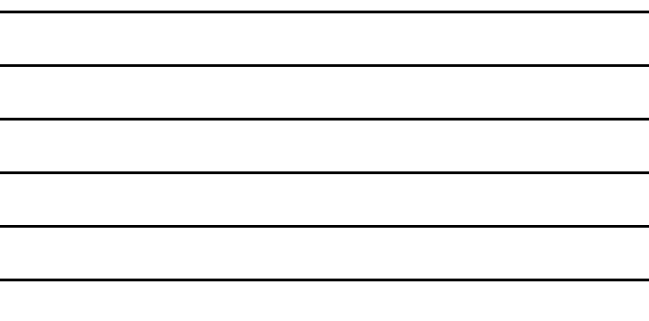

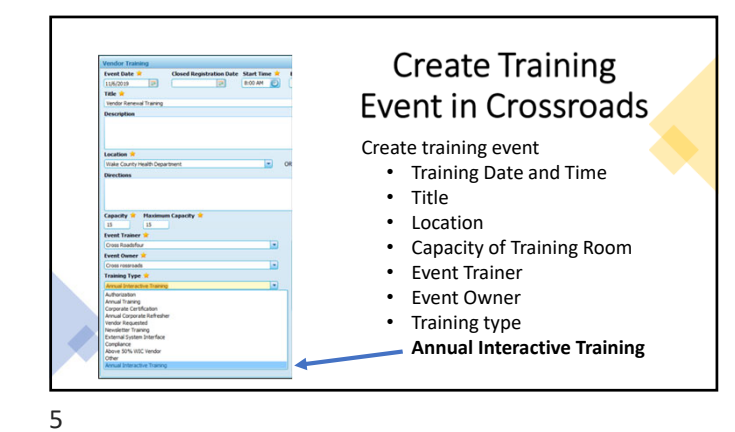

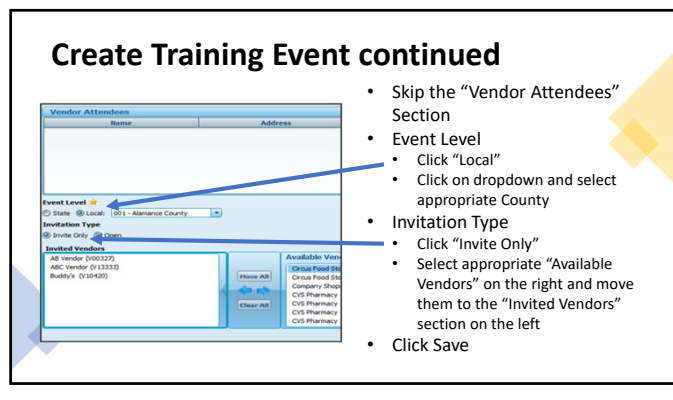

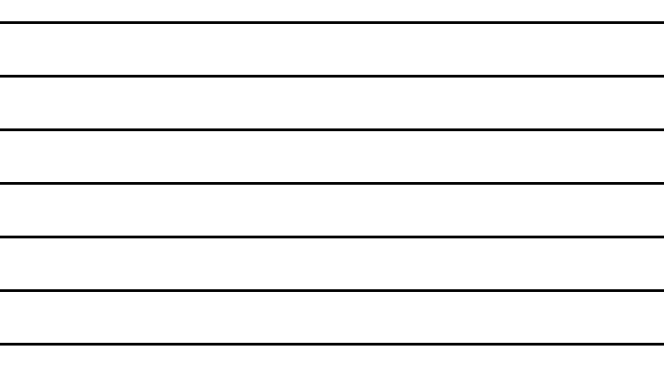

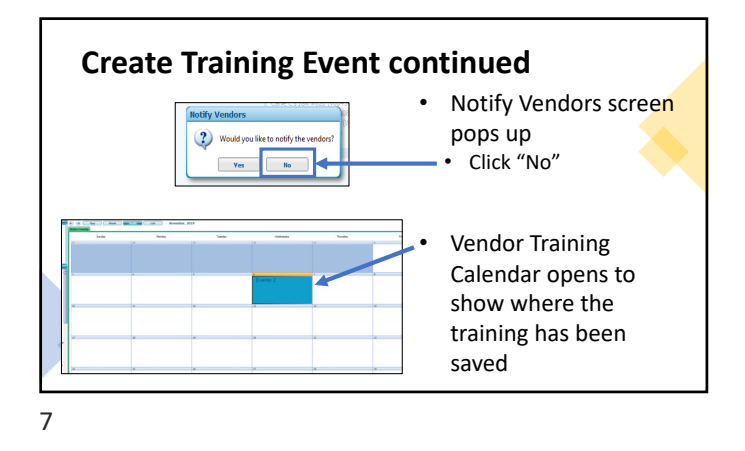

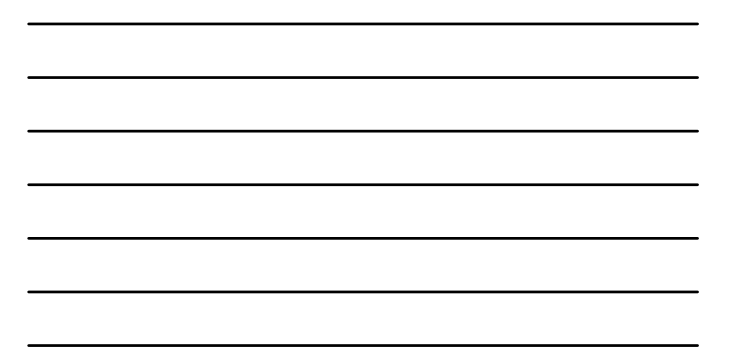

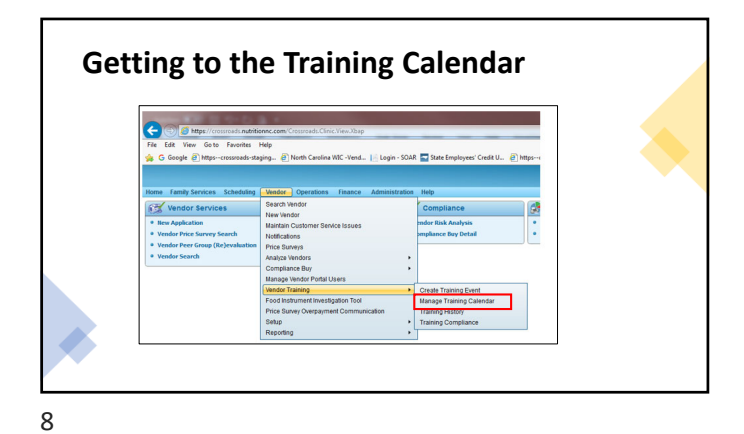

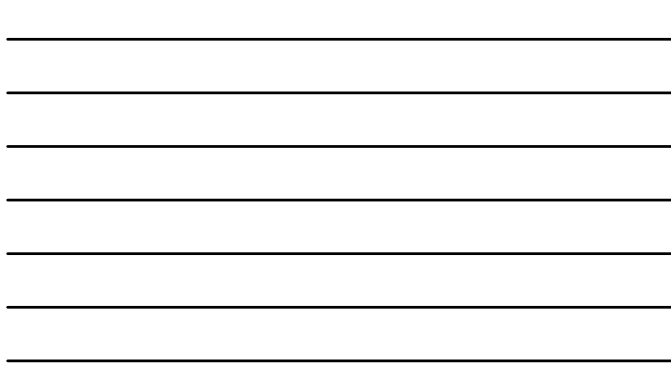

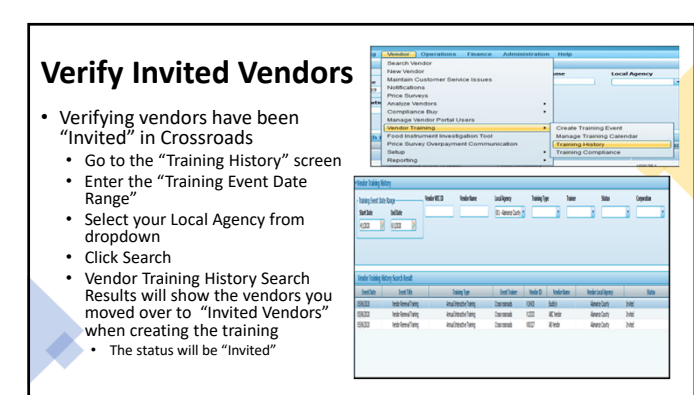

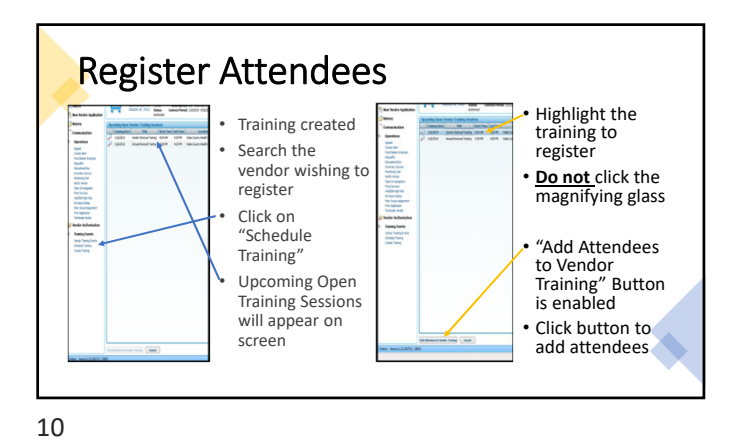

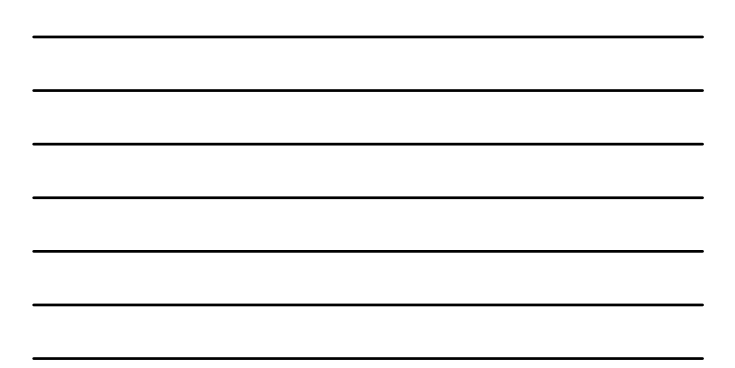

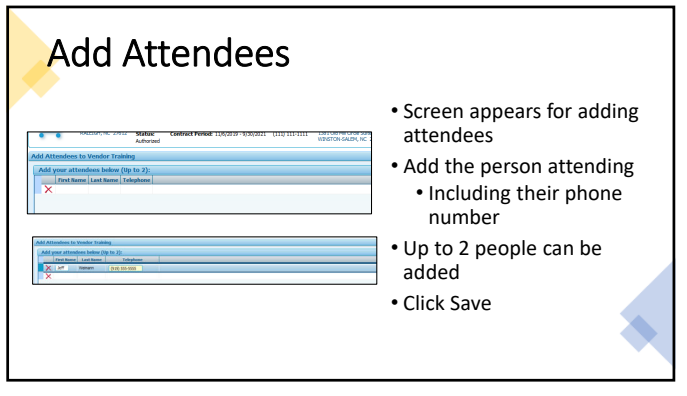

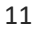

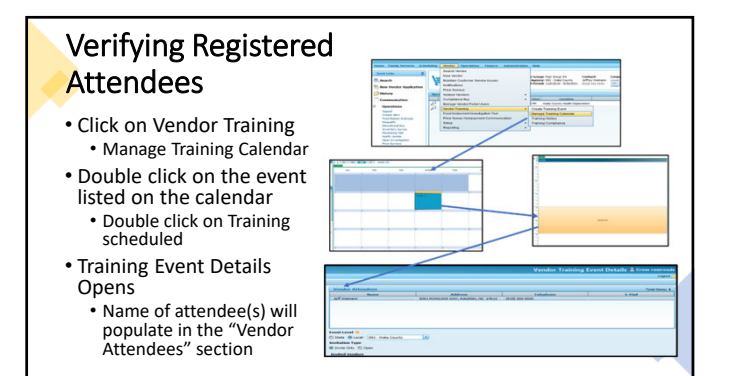

## **Registering Through the Vendor Portal**

- Vendors with Vendor Portal access can log in and see the training event that has been scheduled for their Local Agency
- Training Events scheduled as seen<br>through the Vendor Portal before training completed
- 
- Vendor can update the screen with<br>
 If they do not register through the<br>
 If they do not register an attendee here<br>
Vendor Portal, the Local Agency staff<br>
can register an attendee as shown in<br>
previous slides

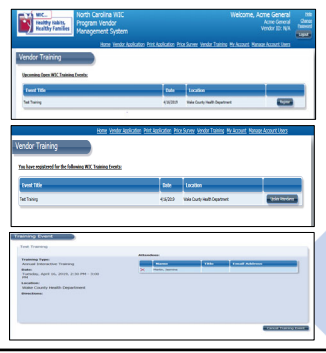

13

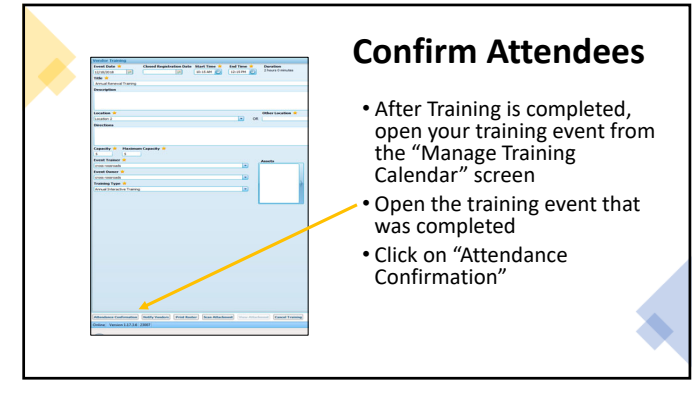

14

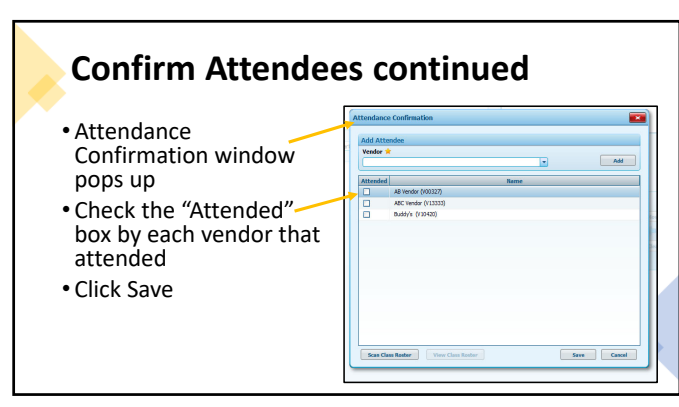

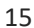

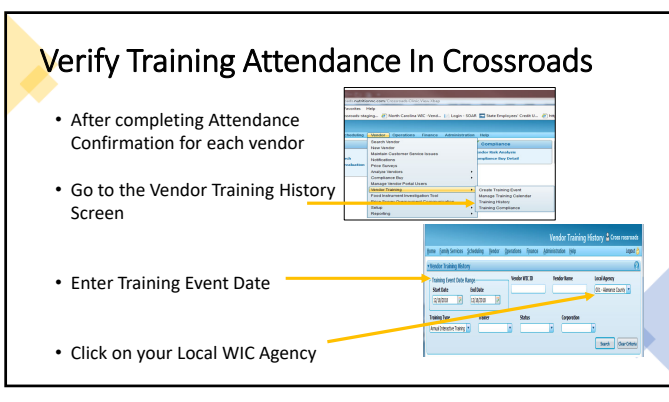

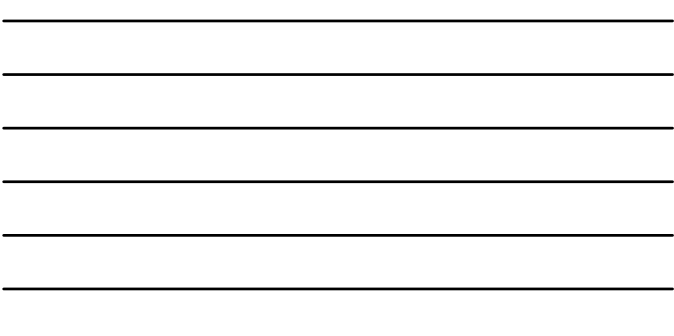

16

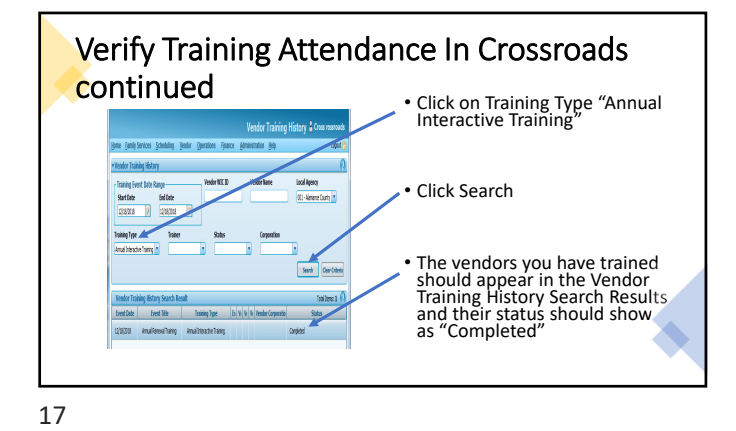

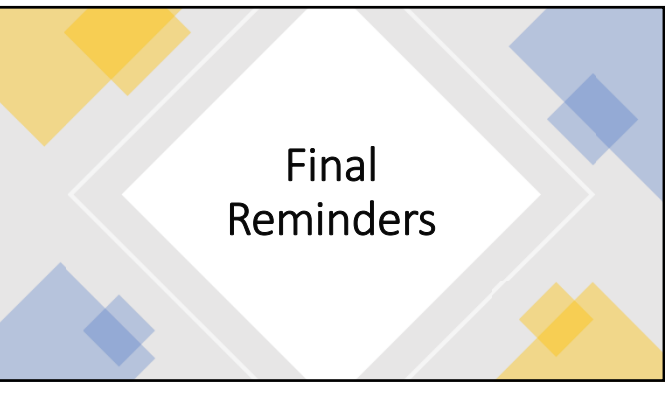

## Assurance of Civil Rights Compliance

The State Agency hereby agrees that it will comply with Tile Vi of the Givi Rights Act of 1964 (42 USC 20004 et seq.), Title IX of the Mahallitation Act of 1973 (29 USC.794), Age Discrimination<br>Character and Character and

This assumese is given in consideration of and for the purpose of obtaining any and all redetail francial assistance, grants, and loans of education and the redetail of Federal Section 1.<br>Federal functions are also that th this assurance.

19

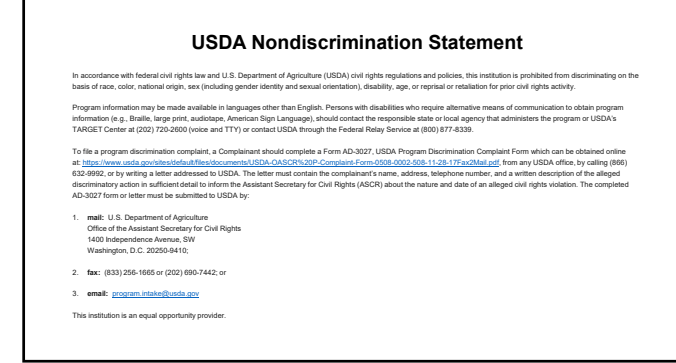

20